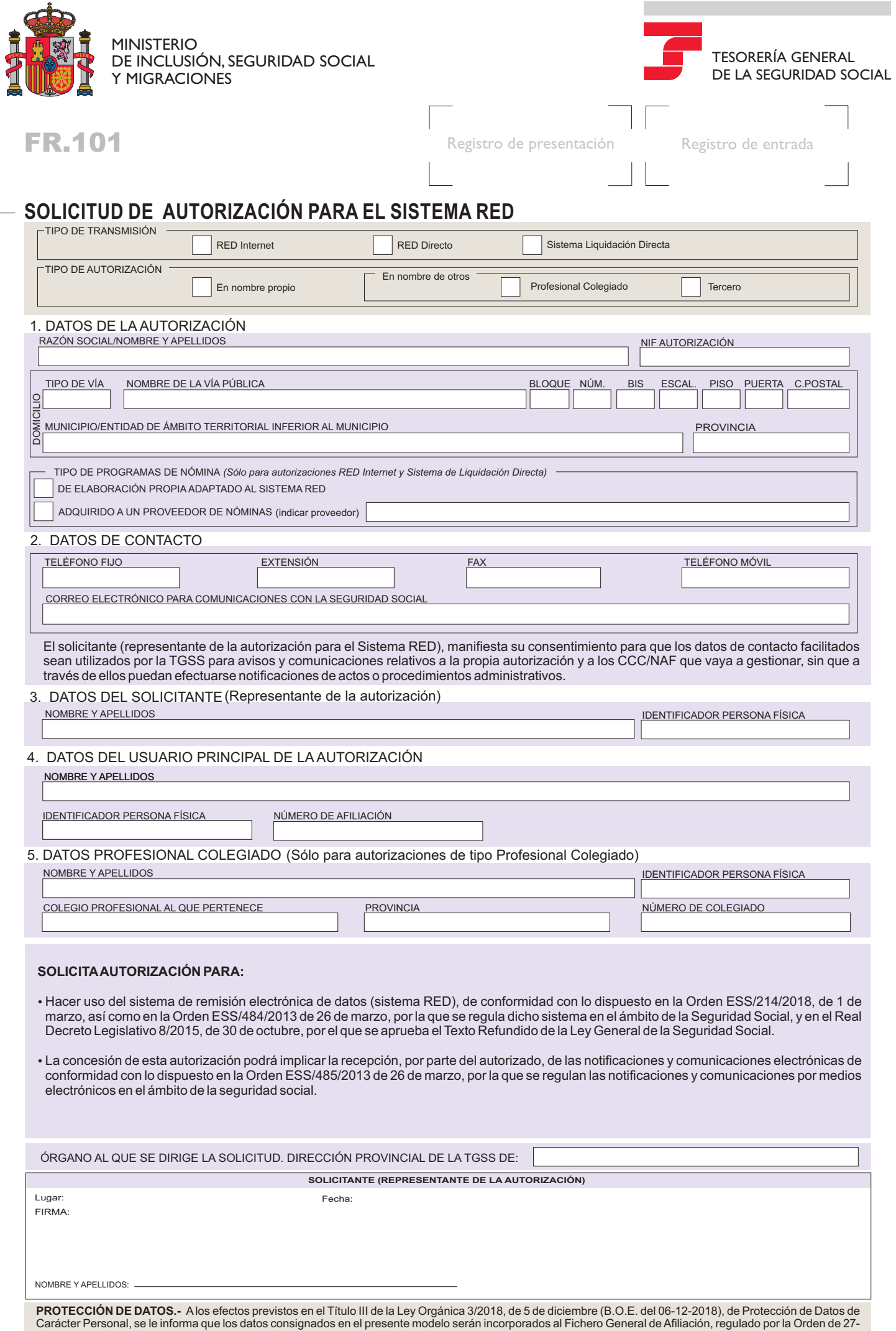

Carácter Personal, se le informa que los datos consignados en el presente modelo serán incorporados al Fichero General de Afiliación, regulado por la Orden de 27-<br>07-1994, modificada por la Orden 26-03-1999. Respecto de lo

## **INSTRUCCIONES PARA LA CUMPLIMENTACIÓN DE LA SOLICITUD**

Este modelo deberá cumplimentarse para solicitar una autorización del Sistema RED que permita la comunicación a la Tesorería General de la Seguridad Social de los datos relativos a las actuaciones de inscripción de empresas, afiliación, altas, bajas y variaciones de datos de trabajadores, cotización y recaudación de empresas y trabajadores, comunicación de partes médicos de baja, de confirmación de la baja y alta correspondiente a procesos de incapacidad temporal. La autorización puede ser de los siguientes tipos:

- En Nombre Propio: para aquellos casos que gestionen únicamente Códigos de Cuenta de Cotización y/o NAF cuyo NIF coincida con el NIF de la autorización.
- En Nombre de otros: cuando la autorización gestione Códigos de Cuenta de Cotización y/o NAFs con un NIF diferente al de la autorización. En este caso se puede diferenciar entre Profesional Colegiado y Tercero.

### **1. DATOS DE LAAUTORIZACIÓN**

En este apartado se incluirán los datos relativos a la persona física, persona jurídica o entidad que solicita la autorización:

- este apartado de metaránico datos cidavos a la porcena nolea, persona jandida o ontidad que colona la datonización.<br>• En caso de ser una persona física se indicará su **Nombre y Apellidos y su NIF**, que deberán coincidir co principal de la autorización.
- En caso de ser una persona jurídica o entidad, se indicará su **Razón Social y su NIF.**
- En caso de ser una persona junaica o entidad, se indicara se **Nazon occiar y su nir.**<br>• Se deberán incluir todos los datos relativos al **Domicilio** de la autorización (provincia, municipio, vía pública…)
- voc acceraminada coas los datos relativos al **Domeiro** de la datonzación (provincia, manteplo, vía pactica...)<br>• En caso de ser una autorización de RED Internet y Sistema Liquidación Directa Remesas ha de incluirse los **Da** relativos al tipo de programa de nóminas de la autorización. Deberá marcarse con una "X" la opción que corresponda:
	- **De elaboración propia adaptado al Sistema RED.**
	- **Adquirido a un proveedor de nóminas.** En este caso se ha de indicar el proveedor de nóminas correspondiente.

### **2. DATOS DE CONTACTO**

**·** Se completarán los **Datos de Contacto** de la autorización. El correo electrónico que se indique será el utilizado a efectos de avisos y comunicaciones de la Seguridad Social.

#### **3. DATOS DEL SOLICITANTE (Representante de la autorización)**

En este apartado se incluirán los datos relativos al solicitante de la autorización el cual ha de ser un representante de la misma. - **Nombre y apellidos y el Identificador de persona física (NIF o NIE).**

### **4. DATOS DEL USUARIO PRINCIPAL DE LAAUTORIZACIÓN**

En este apartado se incluirán los datos relativos al usuario principal de la autorización, que tendrá acceso a todas las funcionalidades del sistema, incluyendo los servicios de "Alta, baja y modificación de usuarios secundarios", "Asignación/Rescisión de CCCs/NAFs", etc.

En el caso de las autorizaciones de Persona Física, el usuario principal debe coincidir con la Persona Física a cuyo nombre se solicita la autorización.

Los datos a incluir son los siguientes:

- **Nombre y apellidos y el Identificador de persona física (NIF o NIE).**
- Se deberá incluir además el **Número deAfiliación.** -

#### **5. DATOS DEL PROFESIONAL COLEGIADO (Sólo para autorizaciones de tipo Prof.Colegiado)**

En las autorizaciones de tipo Profesional Colegiado correspondientes a una Persona Física es necesario que el usuario principal sea un Profesional Colegiado ejerciente de alguno de los Colegios Profesionales aceptados por la TGSS, mientras que en las de Persona Jurídica dicho título podrá ser ostentado tanto por el usuario principal como por, al menos, uno de los integrantes de la Persona Jurídica:

- **Nombre y apellidos y el Identificador de persona física (NIF o NIE).**
- **Colegio Profesional** al que pertenece, **Provincia** y el **Número de Colegiado**.

### **6. INFORMACIÓN RELATIVAALAPRESENTACIÓN DE LASOLICITUD**

## - -**Órgano al que se dirige la solicitud:**

-Indicar la Dirección Provincial de la Tesorería General de la Seguridad Social a la que se dirige su solicitud

# -**Firma de la solicitud:**

- -Esta solicitud deberá ir firmada por un representante de la autorización.
- -Acompañando a la firma se indicará el Lugar, Fecha y Nombre yApellidos del firmante.

# -- **Documentación que debe aportar:**

- Fotocopia del documento indentificativo (DNI o NIE) del solicitante.
- Documentación que acredite la representación de la Personalidad Jurídica o de la Persona Física.
- En el supuesto de que la autorización sea de tipo Profesional Colegiado se requerirá además el certificado de Profesional Colegiado ejerciente en el momento de la presentación de la solicitud.